Photoshop Download 64 Bit - Free Windows 7 | Adobe Photoshop CC 2018

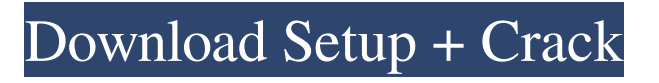

# **Adobe Photoshop Download Free Windows 7 64 Bit Keygen [2022-Latest]**

Note We discuss some important and common image-editing programs in depth in the next two sections, but for many of these tools you can also find tutorials on the Web. We've included the basics of the programs covered here to help give you a sense of what they do. # Align, Straighten, and Rotate Almost every photographer has at some time taken photos with a camera that's not level. This can be extremely frustrating, because the software that's developed to help people fix things like this is called image alignment. An image alignment tool helps you find the exact orientation that you need. The rotation tools are different from the normal tools you use in Photoshop. While you can rotate images any way you want by using the rotate tool in Photoshop, rotating them in a particular direction from the original image is called a \_clockwise\_\_rotate\_ or \_CW\_ \_rotate\_. The same rotation action can be accomplished using the tool by pressing the Tab key five times, or it can be done automatically by using the Rotate Tool command (Ctrl+R). You can see the Rotation tool in Figure 10-15. Figure 10-15. Use the camera's 90-degree shift (CW or +90°) feature to create vertical images, where the top of the image is to the right. If you inadvertently shoot a landscape (a

### **Adobe Photoshop Download Free Windows 7 64 Bit Crack + (LifeTime) Activation Code Free For Windows**

The 2019 version of the program costs \$79, which is cheaper than a one-year subscription to Photoshop. Adobe Elements allows you to get started with editing your images quickly, easily, and efficiently. Plus, the 2018 version of the app is much smaller than the one from a few years ago. You can download Adobe Elements 2018 from the official website for free. You can install it on a desktop computer or computer tablet, but the app doesn't work on all kinds of devices. If you are searching for the latest versions of the app, you can find it on the App Store. Here are the top five things you can do with Adobe Elements Design: Edit and create images and illustrations Create, edit, or optimize your images to look like the ones in social media posts. You can edit colors, shapes, and even photo effects without any professional expertise. Plus, you can quickly publish high-quality images to online platforms. Preview, edit, and change the look of your photos with the help of Adobe Photoshop elements. It is an advanced photo editing program that can be used to modify individual colors, add filters, crop, and even flip images. You can record videos in video mode with the help of the app. You can trim the videos and add transitions. You can also edit photos, crop, add effects to your images, and edit a variety of other aspects. Imaging: Convert photos into different formats You can convert different photo formats into other formats with the help of Adobe Photoshop elements, like JPG, PNG, GIF, and more. You can fix images, apply corrections, remove image defects, and edit filters. Plus, you can add stickers, logos, frame, and create watermarks. You can also remove unwanted objects from images, like text, unwanted people, or objects. Aperture: Use digital photography software to edit photos If you use a DSLR camera, you can use Adobe Photoshop Elements to edit the photos that you take with a camera. You can resize the photos, crop the images, and also remove unnecessary objects from images. But it is important to remember that editing your images with Adobe Elements is a relatively slow process. Plus, you don't get much support if you need to ask questions. Image: Filter and apply effects to your pictures Whether you are looking for an easy-to-use image editing 05a79cecff

## **Adobe Photoshop Download Free Windows 7 64 Bit License Key Free [Win/Mac] [Latest]**

This invention relates to an improved method for the treatment of waste waters containing organic solids with organic biodegradable solvents, particularly waste waters generated by the operation of pulp mills. In the operation of pulp mills the washed or unwashed chips and pulp slurry are removed from the digester and are treated with a physical solvent. The dewatering of the chips and pulp slurry usually is performed by a mechanical centrifugal action. The reclaimed pulp that results from such dewatering is usually brownish in color and has an objectionable odor. Most of the color and odor are due to the presence of the pulp fibers and the cooking chemicals, such as black liquor, that have been used to extract the lignin from the wood chips. The objectionable odor and color of the pulp slurry is considered to be objectionable by the pulp mill operator and it would be highly desirable to reduce or eliminate the objectionable odor and color without adversely affecting the quality of the pulp slurry. A number of methods have been suggested for reducing the objectionable odor and color of the pulp slurry. In U.S. Pat. No. 3,366,652, for instance, I describe a process for the treatment of cooked black liquor with chemicals that forms a precipitate containing an amine and an alkali metal hydroxide. The coagulated solids are removed from the pulp slurry by centrifugal action and then are washed with water. The diluted liquor is then sent to a neutralization stage and the carbonate of the amine is subjected to oxidation to form a more stable and odorless amine. Another method for removing objectionable compounds from pulp is that described in U.S. Pat. No. 3,908,668 wherein the pulp slurry is passed through a tubular bed of activated charcoal. The activated charcoal absorbs the objectionable compounds and contaminants in the pulp slurry and passes the treated pulp slurry to a decanter. Numerous organic solvents have been disclosed in the prior art for use in degreasing or bleaching the pulp. These solvents include alkyl and alkylene glycols and their esters (U.S. Pat. No. 3,839,089); alkyl C.sub.3 -C.sub.12 mono or dialkylene glycols (U.S. Pat. No. 3,267,738); alkyl or alkylene C.sub.6 -C.sub

### **What's New In Adobe Photoshop Download Free Windows 7 64 Bit?**

Generally speaking, a computer system is comprised of, among other components, a processor, a display, a main storage device, a random access memory (RAM), and one or more optional input/output (I/O) devices. These devices, which provide connection points with and/or communication with outside devices (e.g., keyboards, a mouse, and a printer, etc.), are each electrically connected to the processor, or xe2x80x9cCPUxe2x80x9d via one or more I/O busses. In the early days, many computer systems utilized a single, large main storage device. However, modern computer systems often utilize a hierarchy of devices to store data. This hierarchy may include any number of storage devices, including but not limited to a small, fast, expensive, local memory (such as a dynamic random access memory (DRAM)) and a larger, slower, less expensive mass storage device (such as a hard disk drive (HDD), a floppy disk drive (FDD), or an optical disk drive (ODD)). A computer system may be connected to a display device, such as a cathode ray tube (CRT) or a flat panel display (e.g., an active matrix liquid crystal display (AMLCD)). With modern computer systems, an operating system (OS) may enable the display device to be utilized as a graphical user interface (GUI) device. For example, a computer system may include a direct memory access (DMA) driver, which allows for data read or write operations to be sent directly to or from the RAM, without going through the CPU or I/O busses. For this reason, one or more additional I/O busses may be included in the computer system to facilitate communication between the I/O devices and the RAM. These I/O busses may be used for a variety of different purposes. Most graphics processors, which are often used for processing complex operations on the data being displayed to the user, are designed to perform these calculations on a significant amount of data at a time, and also to process data at a certain speed. Therefore, if a large amount of data has to be written to the graphic data base (GDB), it has to be written to the RAM, where it can be processed and displayed to the user in the desired order, and where it can be stored in the main storage device until it is needed. In order to facilitate the storage of

### **System Requirements:**

Windows 2000, Windows NT 4.0, Windows 98, Windows ME, Windows 95, Windows Vista, Windows 2000 Server, Windows NT 4.0 Server, Windows 98 Server, Windows ME Server, Windows 95 Server, Windows Vista Server Processor: Intel Pentium III processor (750MHz to 1.2GHz) or AMD K6/K7 Memory: 256MB (512MB for Windows Vista) Hard Drive: 50MB minimum of free space Sound Card: DirectX 9.0 compatible sound card Video: DirectX

Related links:

<https://ead.institutoinsigne.com.br/blog/index.php?entryid=5773>

<https://www.careerfirst.lk/sites/default/files/webform/cv/can-you-download-adobe-photoshop-on-mac.pdf> <https://www.madrassah.mu/blog/index.php?entryid=5123>

[http://3net.rs/wp-content/uploads/2022/07/free\\_download\\_adobe\\_photoshop\\_cs6\\_setup\\_exe\\_full\\_version.pdf](http://3net.rs/wp-content/uploads/2022/07/free_download_adobe_photoshop_cs6_setup_exe_full_version.pdf)

[https://socialstudentb.s3.amazonaws.com/upload/files/2022/07/gAJkULLmqgdH4ijmxOn7\\_01\\_1e79f379d46cc35022e28118a3](https://socialstudentb.s3.amazonaws.com/upload/files/2022/07/gAJkULLmqgdH4ijmxOn7_01_1e79f379d46cc35022e28118a352e0b8_file.pdf) [52e0b8\\_file.pdf](https://socialstudentb.s3.amazonaws.com/upload/files/2022/07/gAJkULLmqgdH4ijmxOn7_01_1e79f379d46cc35022e28118a352e0b8_file.pdf)

#### <http://pzn.by/?p=35841>

[https://www.gayleatherbiker.de/upload/files/2022/07/14qKzfA2i7RziWFjczOx\\_01\\_1e79f379d46cc35022e28118a352e0b8\\_file](https://www.gayleatherbiker.de/upload/files/2022/07/14qKzfA2i7RziWFjczOx_01_1e79f379d46cc35022e28118a352e0b8_file.pdf) [.pdf](https://www.gayleatherbiker.de/upload/files/2022/07/14qKzfA2i7RziWFjczOx_01_1e79f379d46cc35022e28118a352e0b8_file.pdf)

<https://arlingtonliquorpackagestore.com/how-to-install-adobe-photoshop-cs6/>

<https://www.renegade-france.fr/wp-content/uploads/2022/07/jarels.pdf>

[https://www.hoursmap.com/wp-content/uploads/2022/07/Adobe\\_Cc\\_2018\\_Win\\_\\_Mac.pdf](https://www.hoursmap.com/wp-content/uploads/2022/07/Adobe_Cc_2018_Win__Mac.pdf)

<https://www.cameraitacina.com/en/system/files/webform/feedback/oil-paint-filter-for-photoshop-70-free-download.pdf>

<https://haldibazaar.com/100-people-liked-this-lightroom-bookmark/>

<https://shobeklobek.com/photoshop-video-download-youtube-com/>

<https://shobeklobek.com/adobe-photoshop-cc-2020-crack-mac/>

<https://registration.vliz.be/system/files/webform/delcroix2021/how-to-download-older-version-of-photoshop.pdf>

<https://citywharf.cn/photoshop-cc-2017-for-windows/>

<https://marketstory360.com/news/40076/download-adobe-photoshop-express-mod-apk-v8-2-968-premium-unlocked/>

[https://www.be-the-first.it/wp-content/uploads/2022/07/Adobe\\_Photoshop\\_CC\\_2020\\_Crackz.pdf](https://www.be-the-first.it/wp-content/uploads/2022/07/Adobe_Photoshop_CC_2020_Crackz.pdf)

<https://www.reperiohumancapital.com/system/files/webform/adobe-photoshop-70-download-setup-for-free--web-for-pc.pdf> <http://guc.lt/index.php/lt/download-photoshop-cs6-mac-os/>